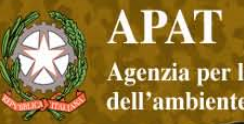

**Workshop tematico:** Biodiversità dei suoli italiani: indicatori ed applicazioni verso una normativa nazionale

**Le formiche come strumento di biomonitoraggio: applicazioni in campo ecotossicologico e di riqualificazione ambientale**

G. Santini, L. Tucci, E. Gramigni

**Dipartimento Biologia Evoluzionistica 'Leo Pardi' CESPRO Università degli Studi di Firenze**

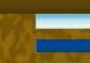

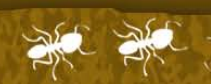

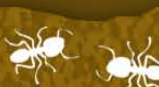

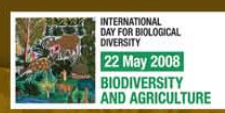

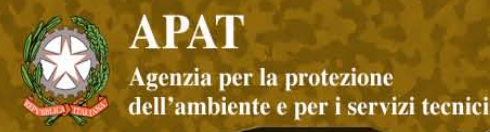

# **Le formiche come Bioindicatori**

- ampia distribuzione
- elevata diversità
- ecologia e tassonomia **generalmente** ben conosciute
- ruolo chiave negli ecosistemi
- colonie permanenti, stabili e longeve
- facilità di riconoscimento e campionamento

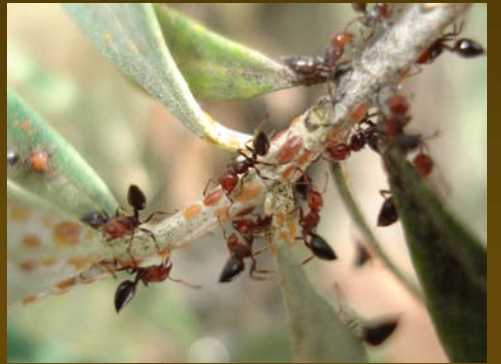

Dipartimento Difesa della Natura Servizio Tutela della Biodiversità<br>Servizio Tutela della Biodiversità<br>Settore Bioindicatori ed Ecotossicologia

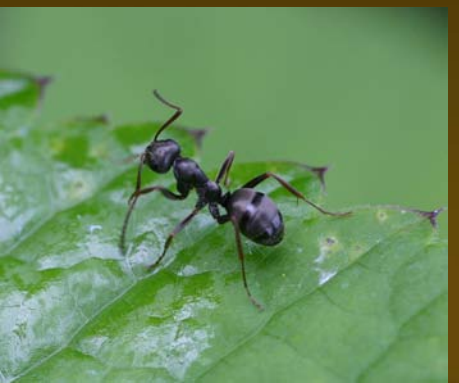

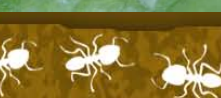

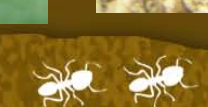

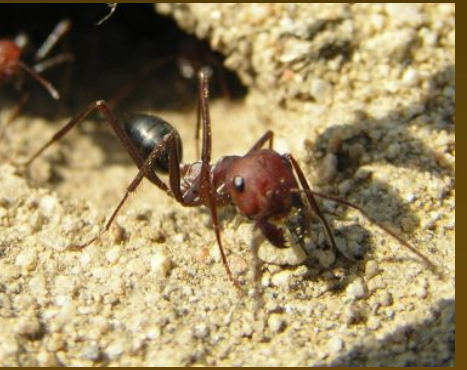

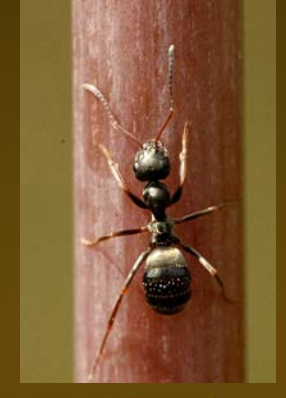

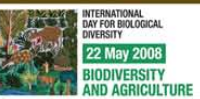

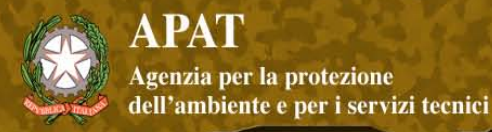

#### **Utilizzate per il biomonitoraggio in diversi contesti ambientali**

- Agroecosistemi
- Impianti forestali
- Ripristino aree minerarie …

#### **…in differenti aree geografiche**

- Australia
- America Latina
- Stati Uniti

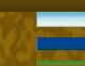

Dipartimento Difesa della Natura Servizio Tutela della Biodiversità<br>Servizio Tutela della Biodiversità<br>Settore Bioindicatori ed Ecotossicologia

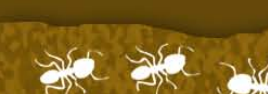

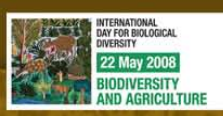

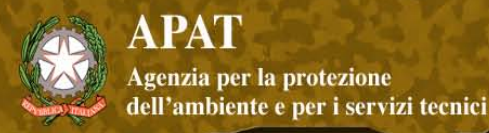

#### **Scarso uso in Europa NONOSTANTE che ecologia e comportamento di molte specie siano ben note**

#### -Bacino Mediterraneo: Cambiamenti uso del suolo Es. Gomez et al., 2003

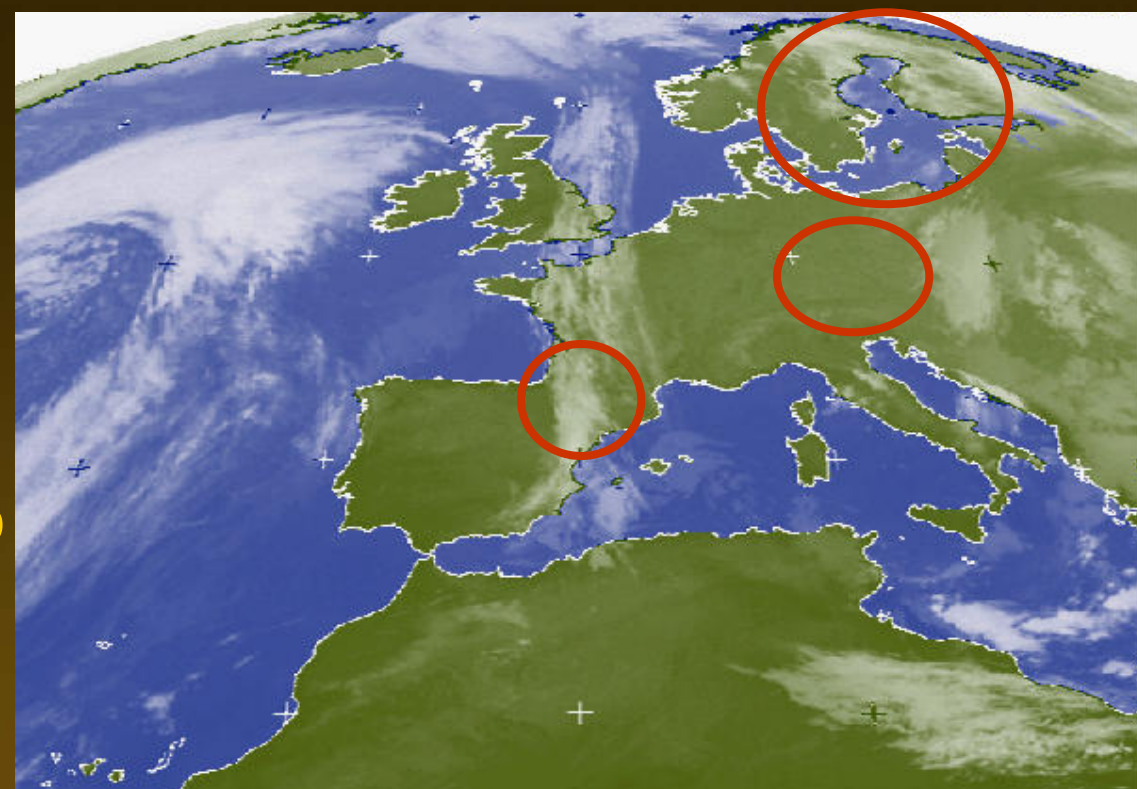

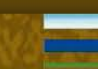

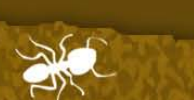

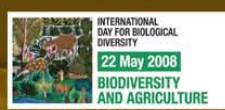

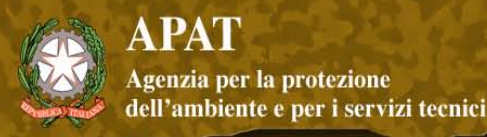

# **Applicazioni** 1- Analisi comunità nel ripristino di un sito degradato

# 2- Le formiche come indicatori di contaminazione da metalli in traccia

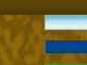

Dipartimento Difesa della Natura servizio Tutela della Biodiversità<br>Servizio Tutela della Biodiversità<br>Settore Bioindicatori ed Ecotossicologia

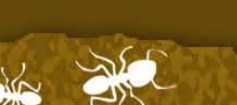

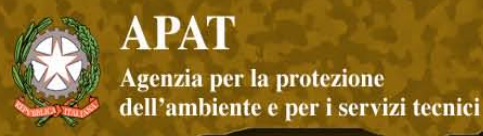

#### **Caso 1: ripristino sito minerario**

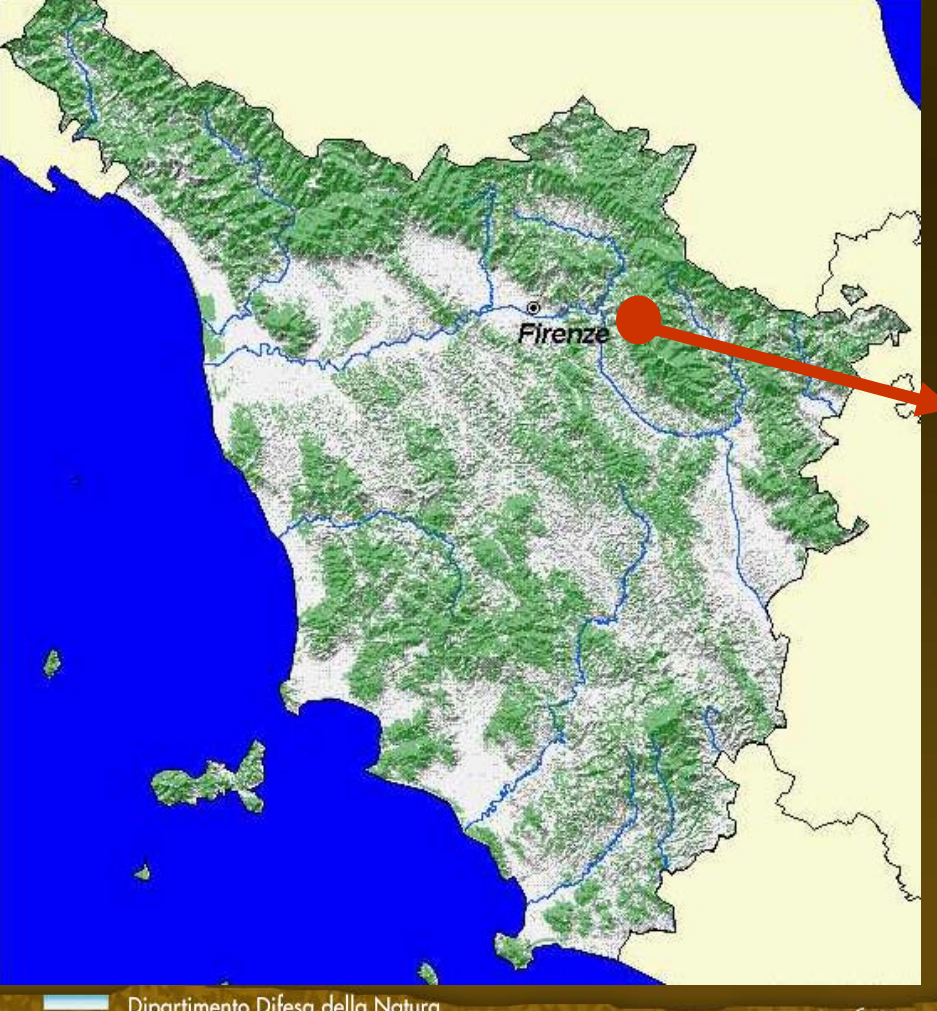

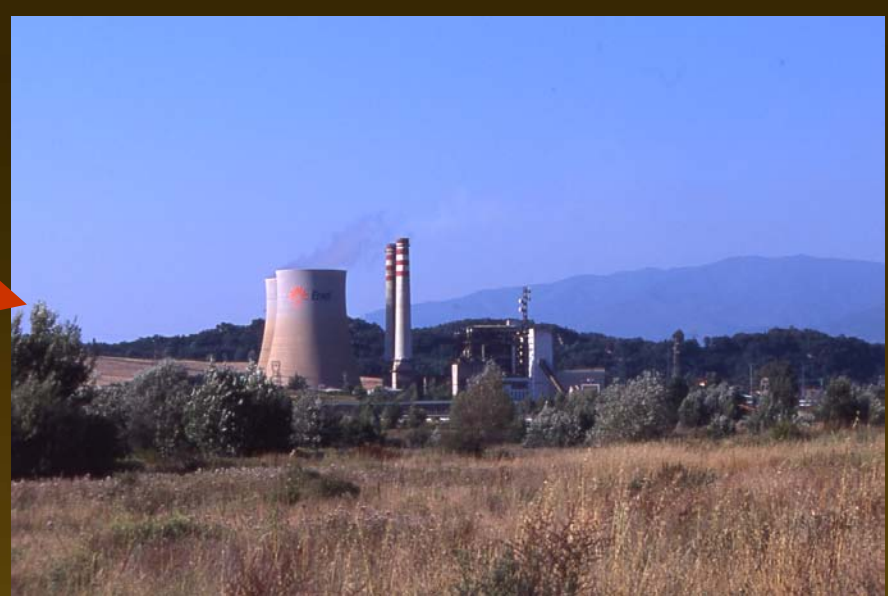

#### **Sito minerario Cavriglia (AR)**

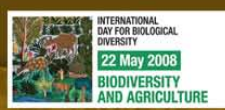

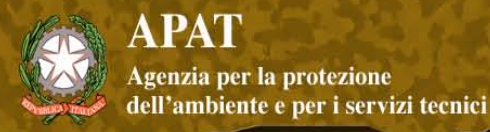

#### Mobilizzazione di oltre 300 Mt di materiale argilloso depositato in un sistema di discariche che coprono circa 1100 ha

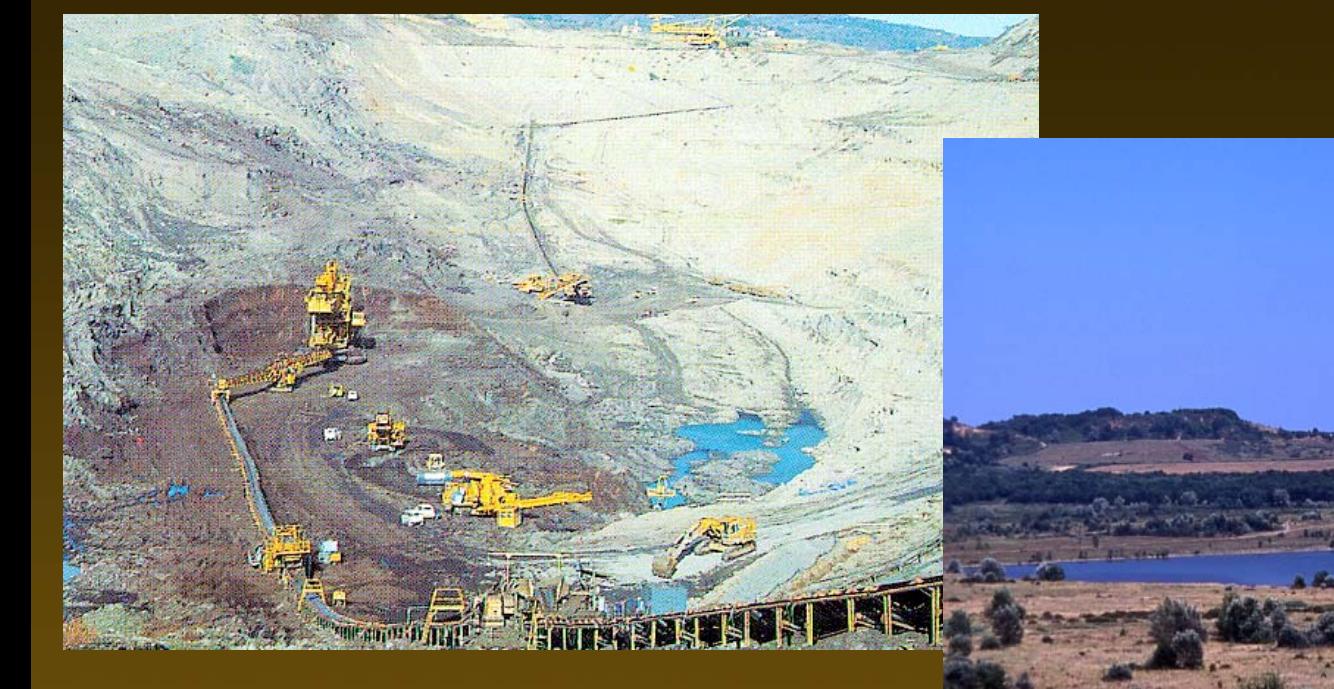

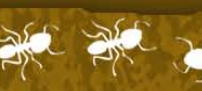

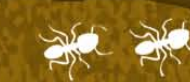

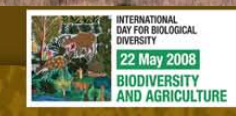

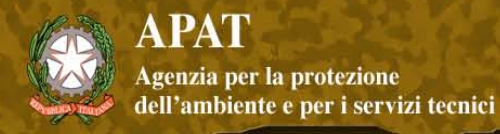

## Circa 250 ha sono stati destinati a rimboschimenti  $\checkmark$  realizzati in tempi diversi (a partire dalla fine degli anni 60).

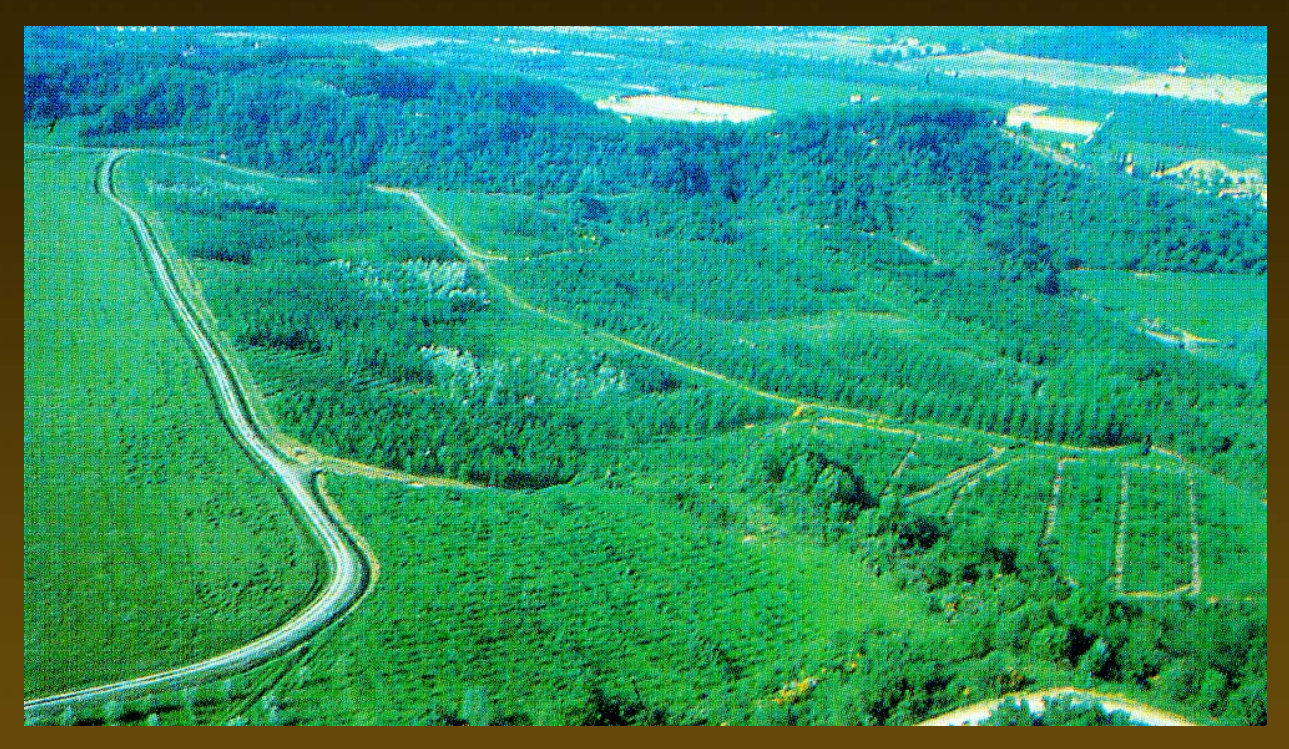

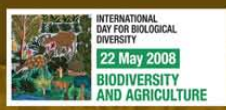

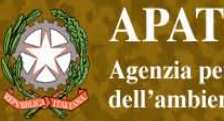

**Workshop tematico:** Biodiversità dei suoli italiani: indicatori ed applicazioni verso una normativa nazionale

# Scopo della Ricerca

Valutare la possibilità di utilizzo della mirmecofauna nel biomonitoraggio delle operazioni di ripristino ambientale

- Struttura di comunità
- Specie indicatrici
- Gruppi funzionali

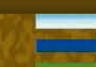

Dipartimento Difesa della Natura servizio Tutela della Biodiversità<br>Servizio Tutela della Biodiversità<br>Settore Bioindicatori ed Ecotossicologia

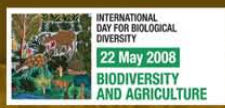

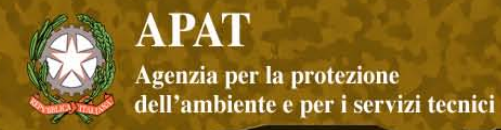

# Schema del campionamento

- 'Trattamento'
	- incolto
	- bosco 'giovane' (10 a)
	- bosco 'vecchio' (20 a)
	- bosco 'in posto' (40 a)

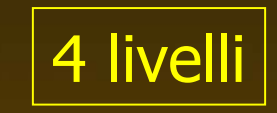

#### ciascun trattamento replicato due volte

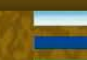

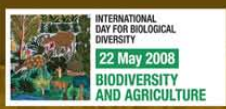

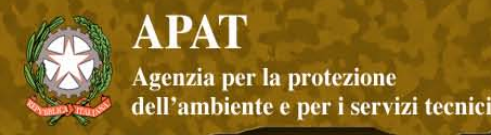

#### Disegno campionamento

Workshop tematico: Biodiversità dei suoli italiani: indicatori ed applicazioni verso una normativa nazionale

#### **Trattamento**

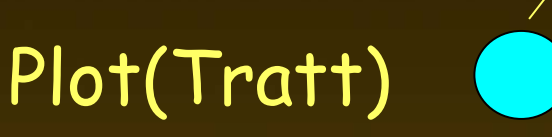

Repliche (griglie)

# Totale 24 griglie, 216 trappole

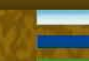

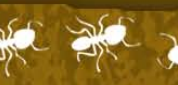

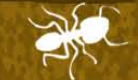

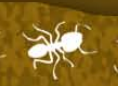

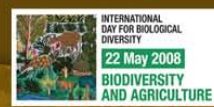

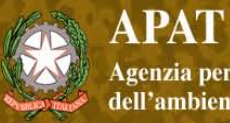

Workshop tematico: Biodiversità dei suoli italiani: indicatori ed applicazioni verso<br>una normativa nazionale

> 22 May 2008 **IODIVERSITY VD AGRICULT**

#### **Griglie campionamento**

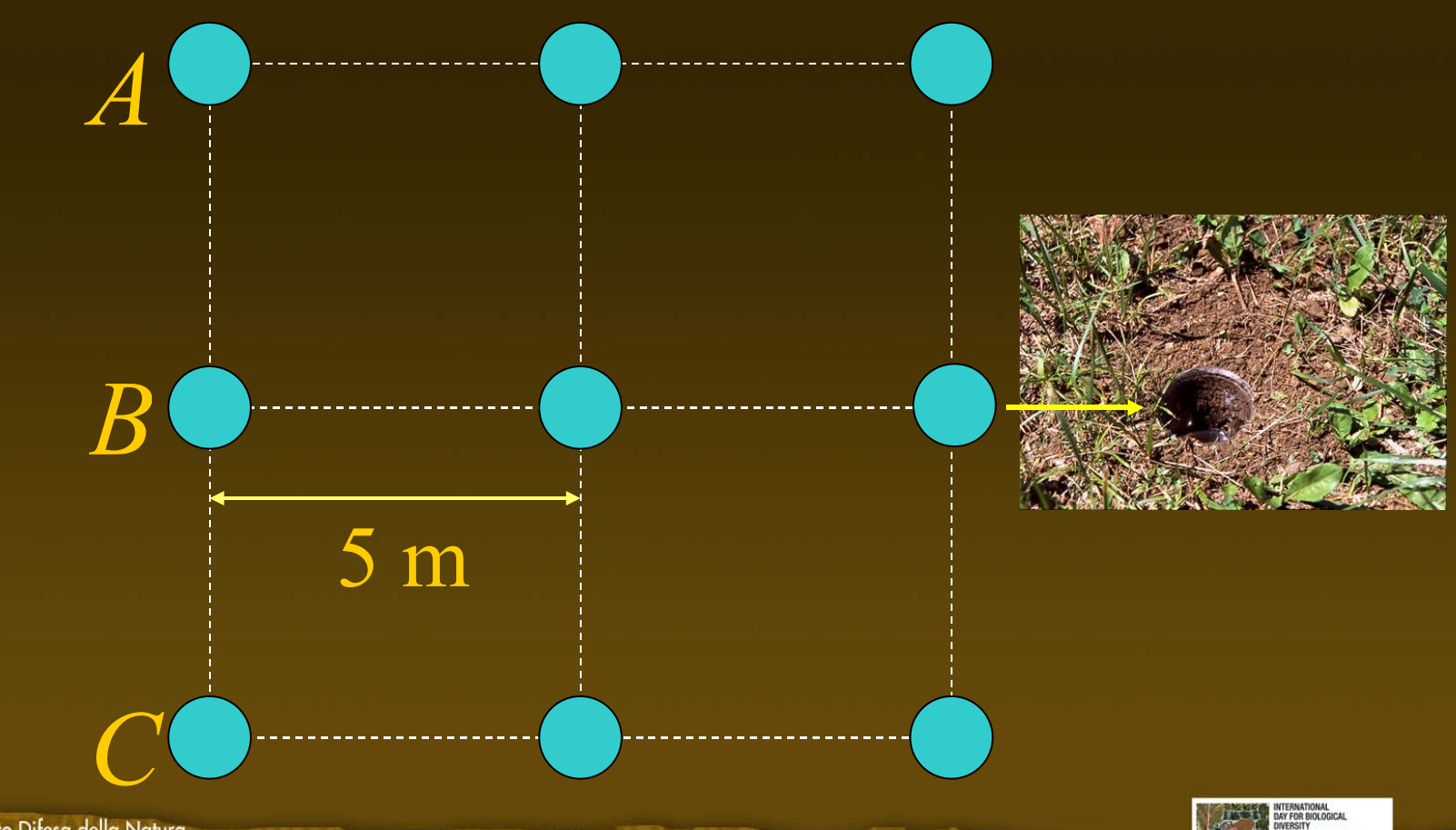

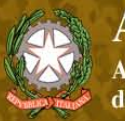

Workshop tematico: Biodiversità dei suoli italiani: indicatori ed applicazioni verso<br>una normativa nazionale

## Tipi ambientali

#### **Incolto**

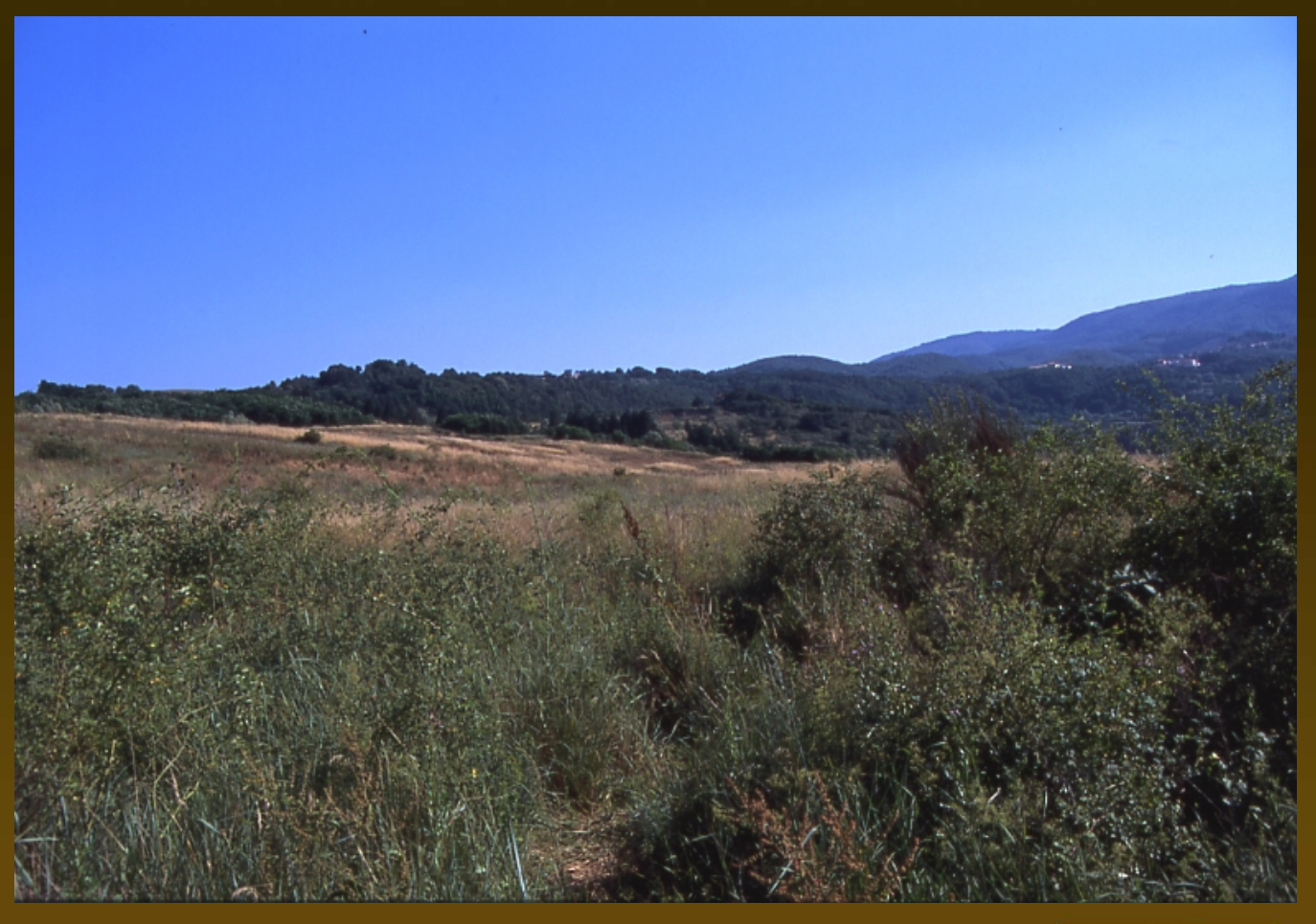

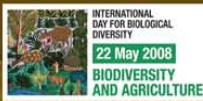

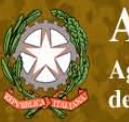

Workshop tematico: Biodiversità dei suoli italiani: indicatori ed applicazioni verso<br>una normativa nazionale

## Tipi ambientali

#### Bosco 'giovane' (Circa 10 anni)

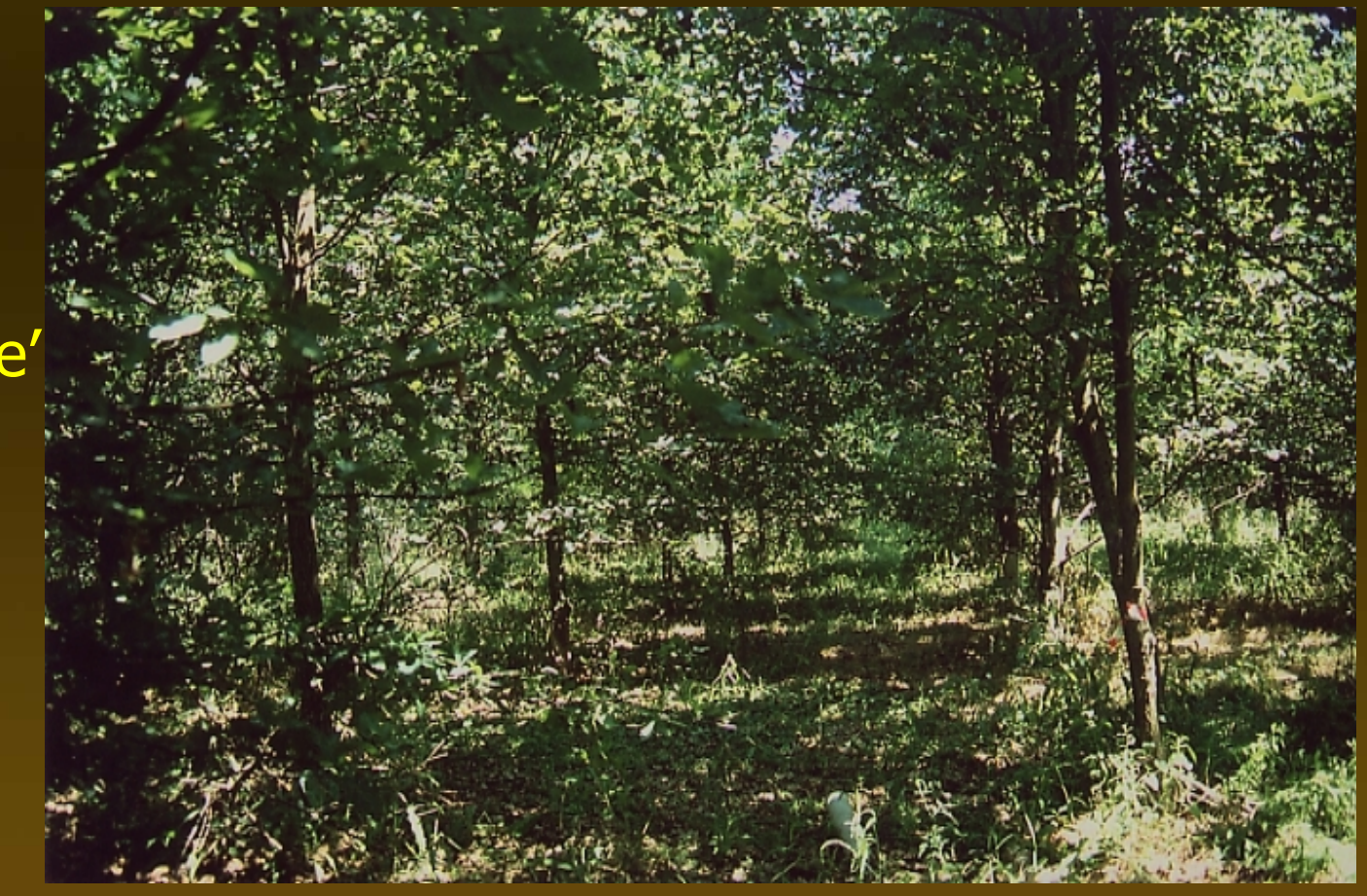

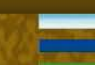

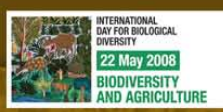

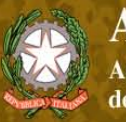

Workshop tematico: Biodiversità dei suoli italiani: indicatori ed applicazioni verso<br>una normativa nazionale

#### Tipi ambientali

#### Bosco 'vecchio' (Circa 20 anni)

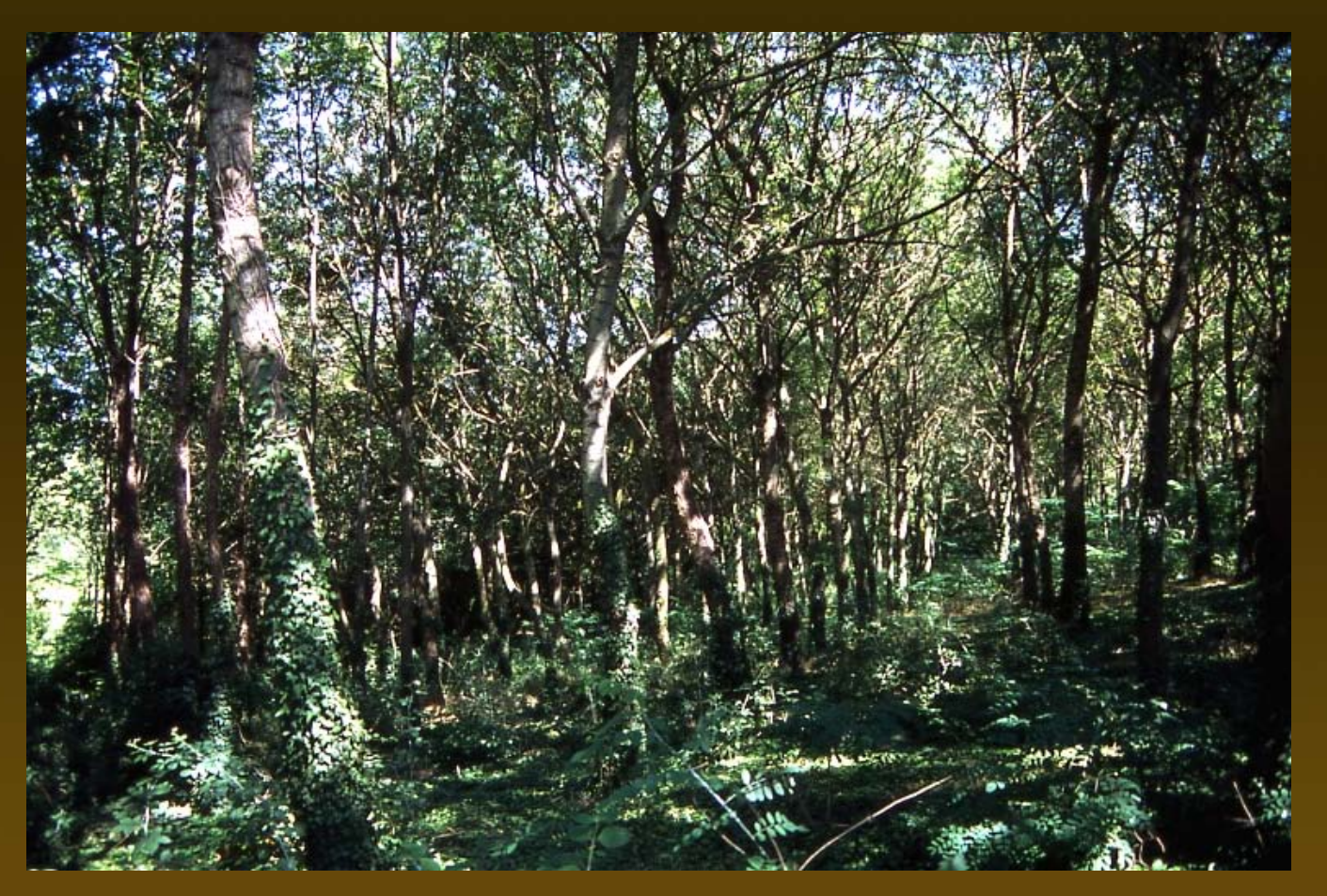

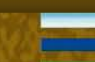

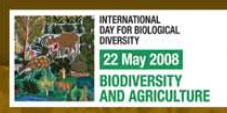

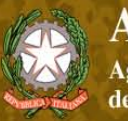

Workshop tematico: Biodiversità dei suoli italiani: indicatori ed applicazioni verso<br>una normativa nazionale

#### Tipi ambientali

#### Bosco 'in posto' (Circa 40 anni)

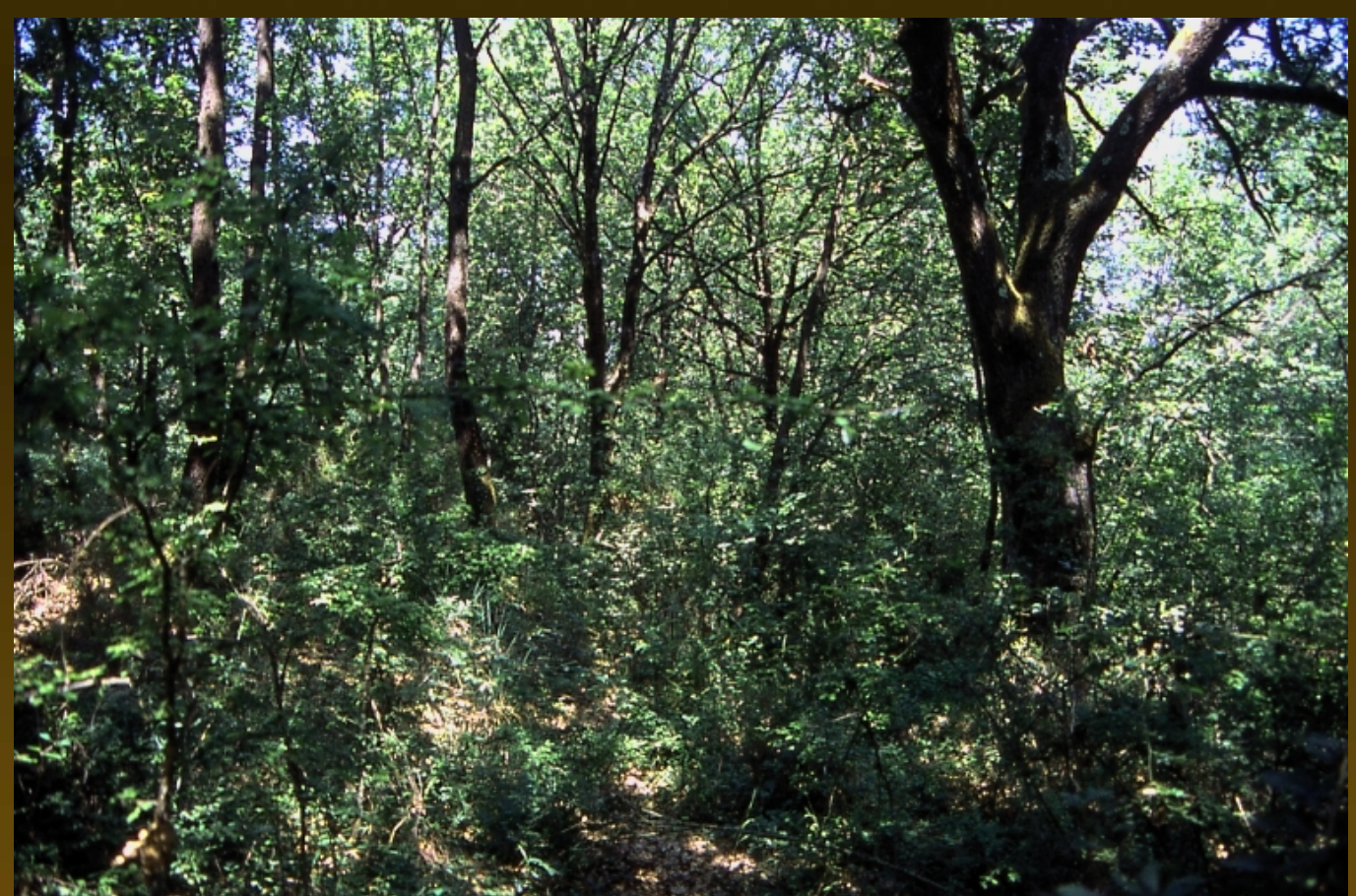

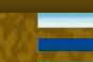

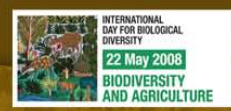

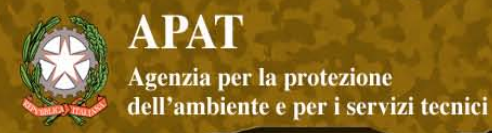

#### Procedura sperimentale

- trappole montate 7 giorni prima dell'inizio della raccolta
- trappole aperte per 5 giorni
- campionamento ripetuto in MAGGIO e SETTEMBRE/OTTOBRE

#### Dati ambientali

- Struttura vegetazione (specie/altezza)
- Canopy cover
- -Temperatura min./Max Umidità relativa min./Max

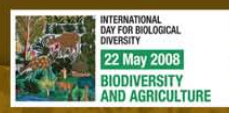

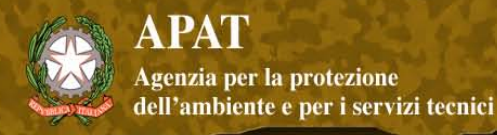

#### - Hemispherical canopy photography

- Immagini scansionate (1300 dpi) analizzate con Gap Light Analyzer

$$
F_{2,12}
$$
= 0.4, P>0.7

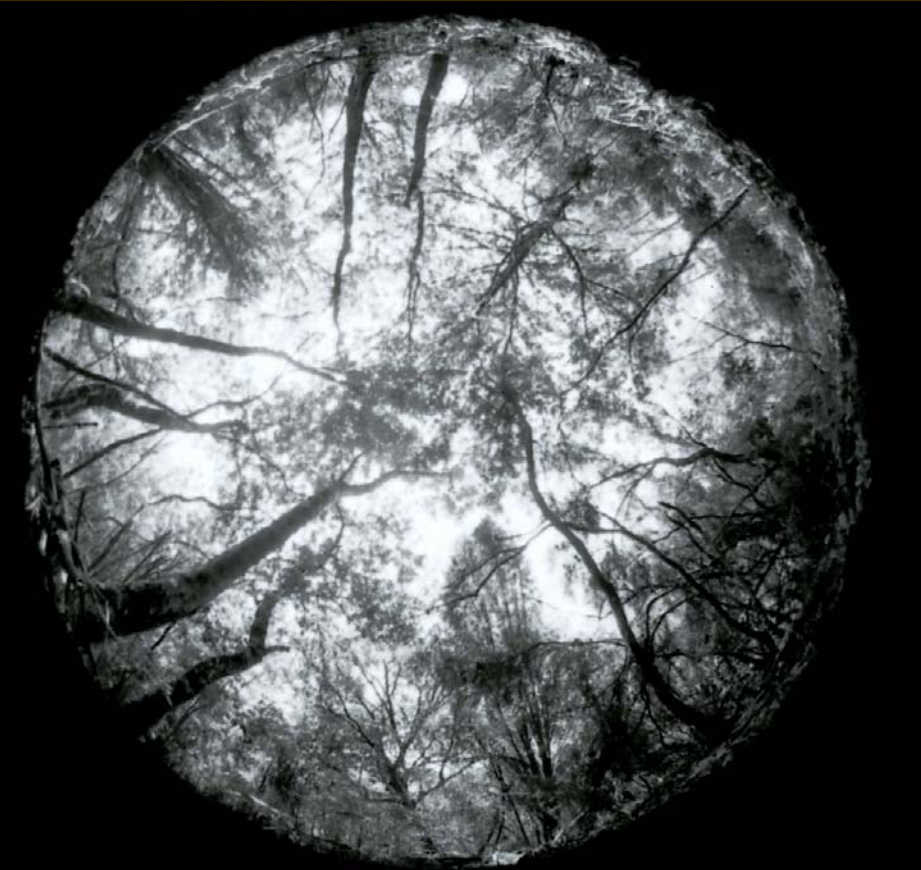

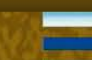

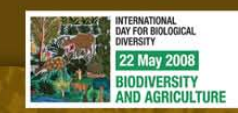

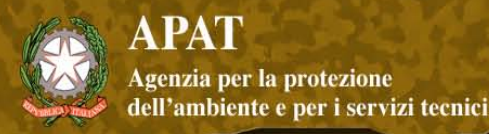

24 Specie 3395 individui - Maggio 774 individui - Settembre

#### **Formicinae**

Camponotus truncatus Formica cinerea Formica cunicolaria Formica gagates Lasius emarginatus Lasius fuliginosus Lasius niger Lasius paralienus Plagiolepis pygmaea

Workshop tematico: Biodiversità dei suoli italiani: indicatori ed applicazioni verso una normativa nazionale

#### **Myrmicinae**

Aphaenogaster subterranea Crematogaster scutellaris Myrmecina graminicola Myrmica rubra Myrmica sabuleti Myrmica specioides Temnothorax parvulus Temnothorax unifasciatus Temnothorax gr. tuberum Temnothorax sp. Tetramorium caespitum Stenamma striatulum

**Dolichoderinae** Tapinoma ambiguum Tapinoma simrothi

**Ponerinae** Ponera coarctata

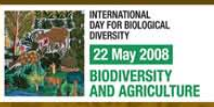

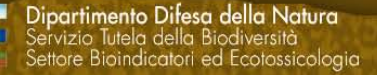

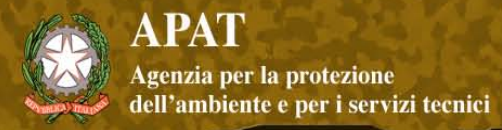

#### Risultati - Misure univariate

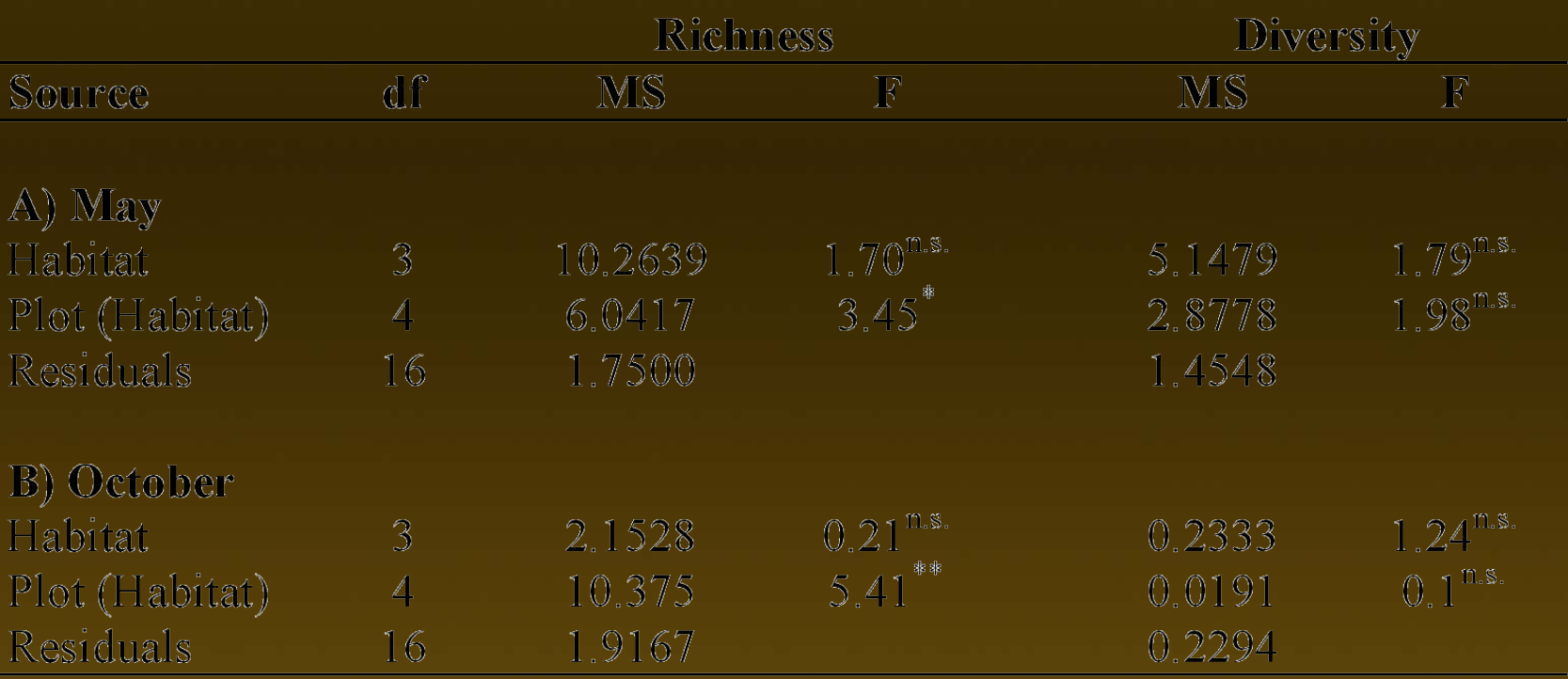

 $* = P < 0.05$ 

 $*** = \overline{P} < 0.01$ 

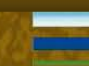

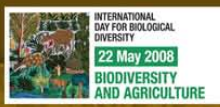

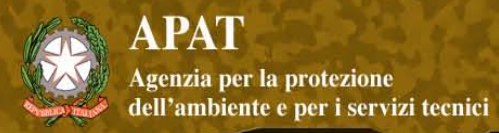

#### non-metric MDS bidimensionale

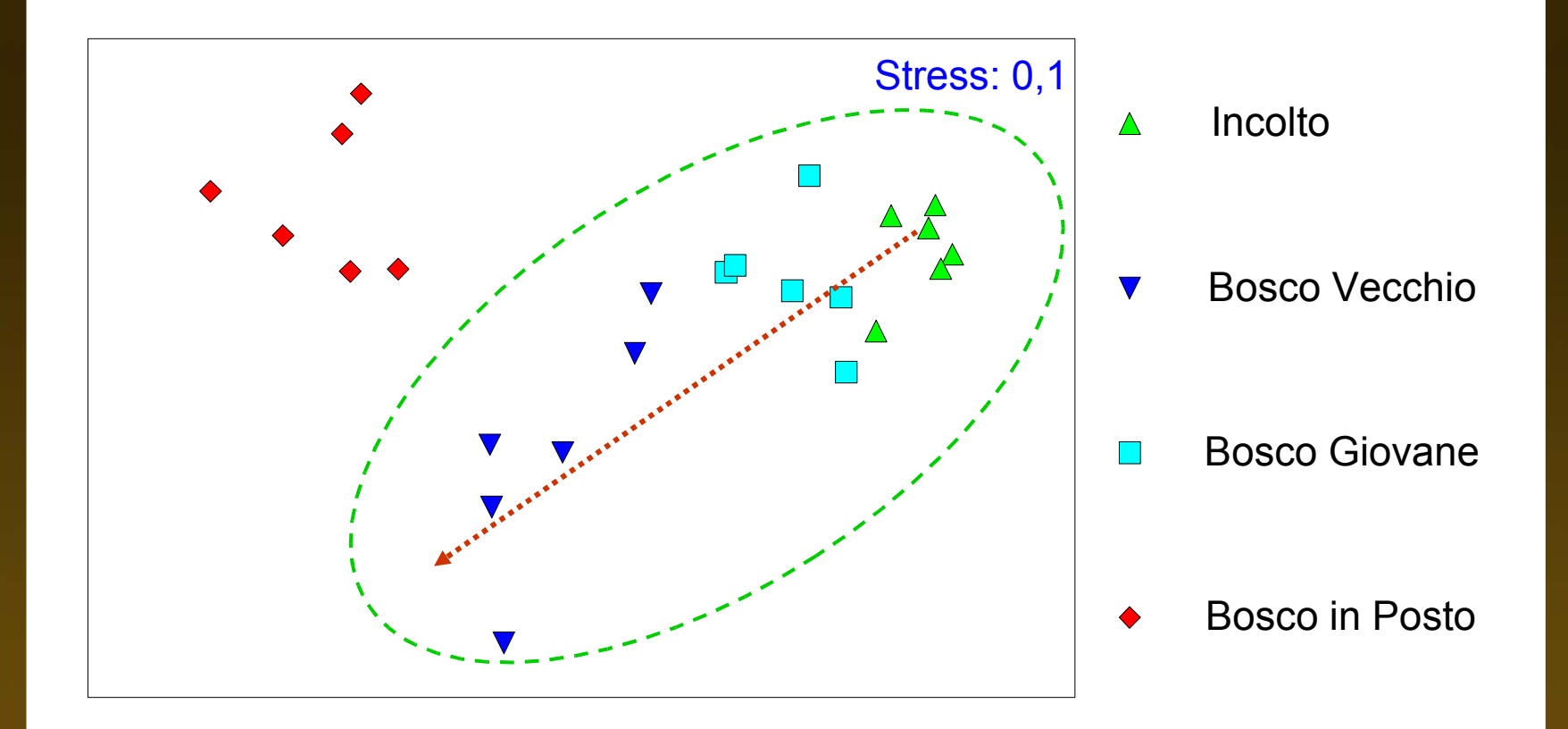

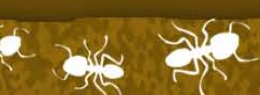

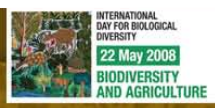

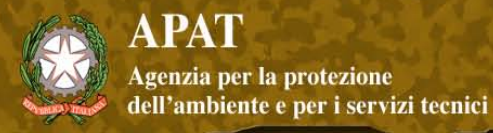

#### Risultati NP-MANOVA

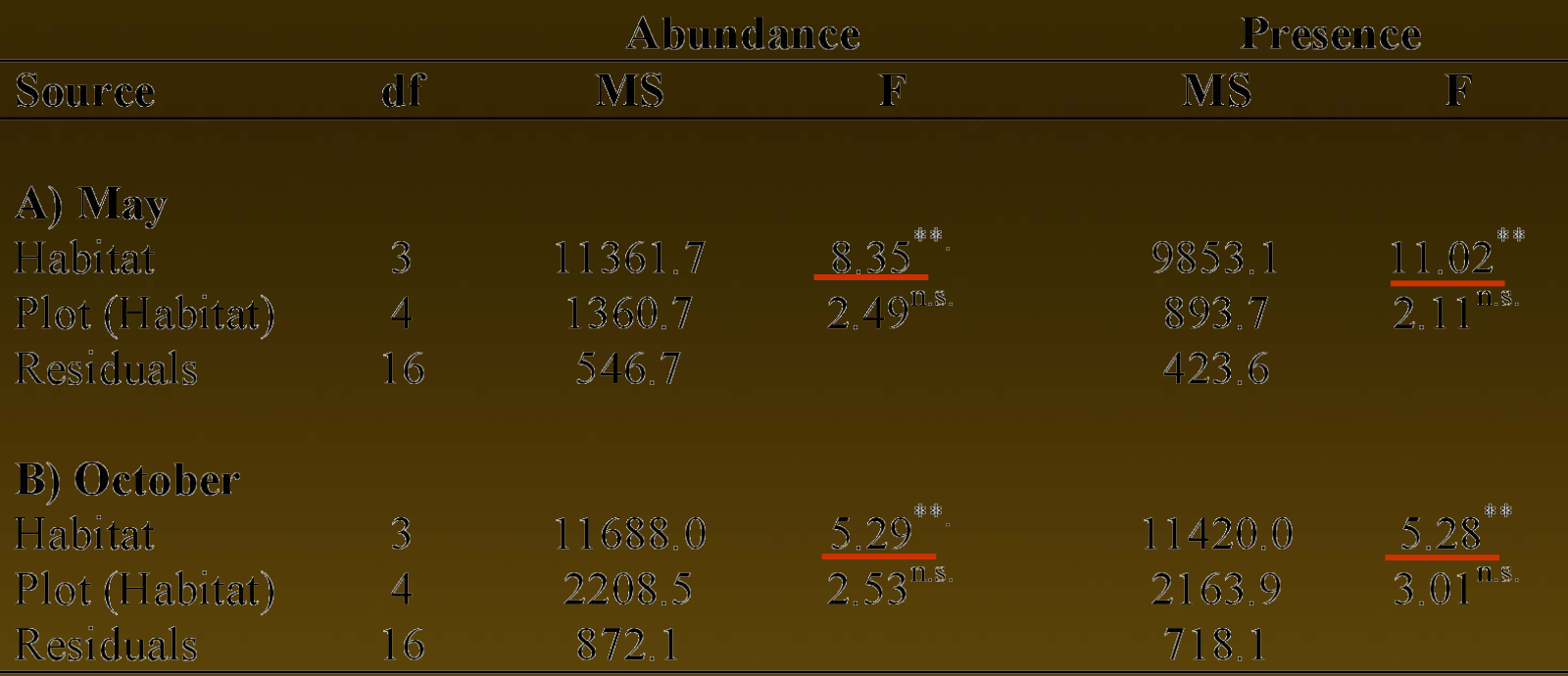

 $** = P<sub>0.01</sub>$ 

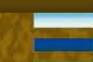

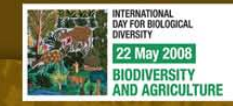

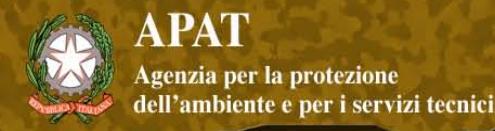

#### **Gruppi funzionali (Andersen 1995)**

OP = opportunists DD = dominant Dolichoderine  $CCS = cold$  climate specialists GM = generalised Myrmicine  $CR =$  Criptic

#### **IndVal (Dufrene & Legendre 1997)**

- Indice di quanto una specie sia indicatrice di una determinata tipologia ambientale. Combina informazioni sulla **SPECIFICITY FIDELITY** 

- Possibile testare la significatività mediante test di permutazione

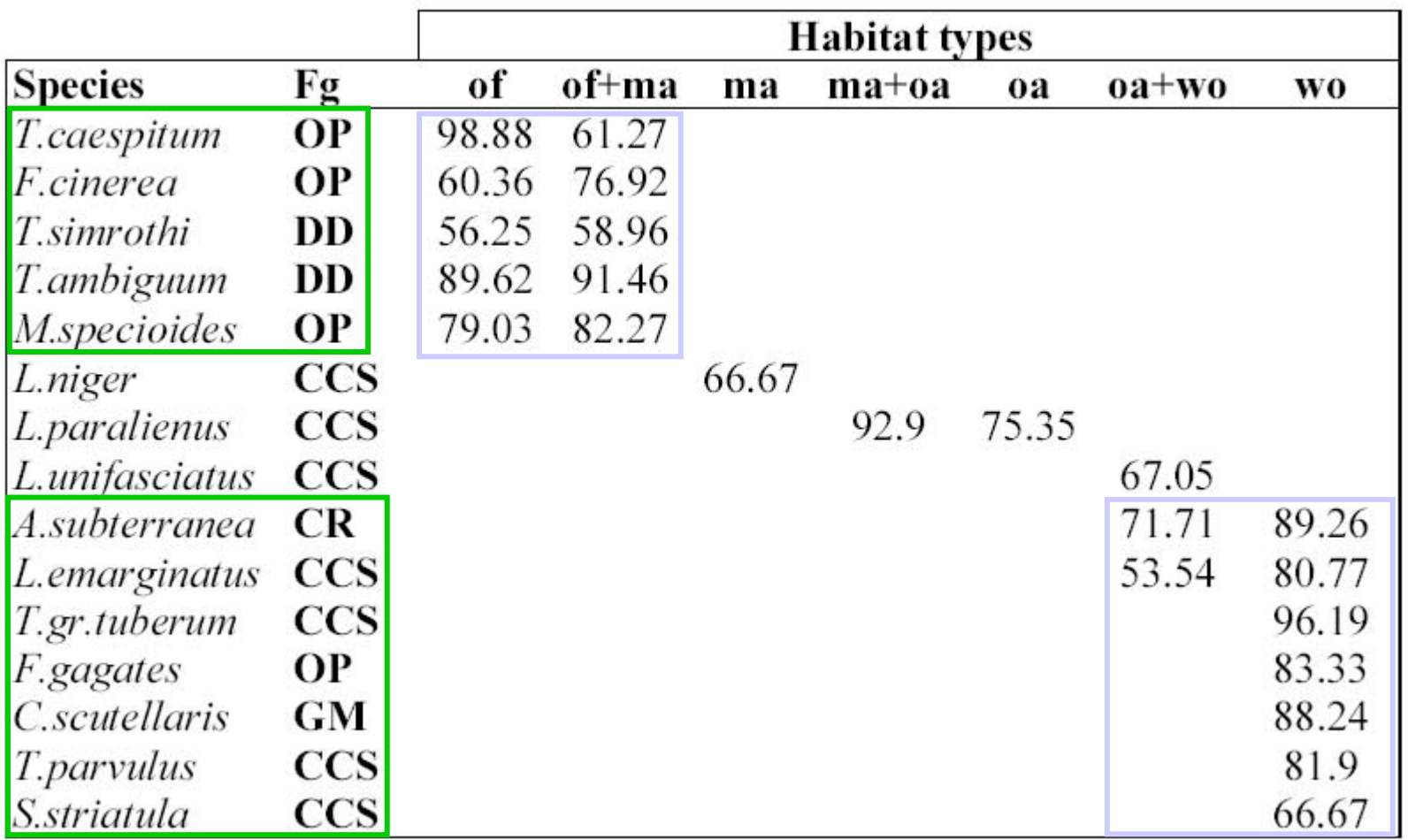

OP = opportunists DD = dominant dolichoderine CCS = cold climate specialists GM = generalised Myrmicine CR = Criptic

**Dipartimento Difesa della Natura**<br>Servizio Tutela della Biodiversità<br>Settore Bioindicatori ed Ecotossicologia

of = incolto ma = bosco giovane oa = bosco vecchio wo = bosco in posto

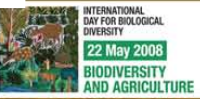

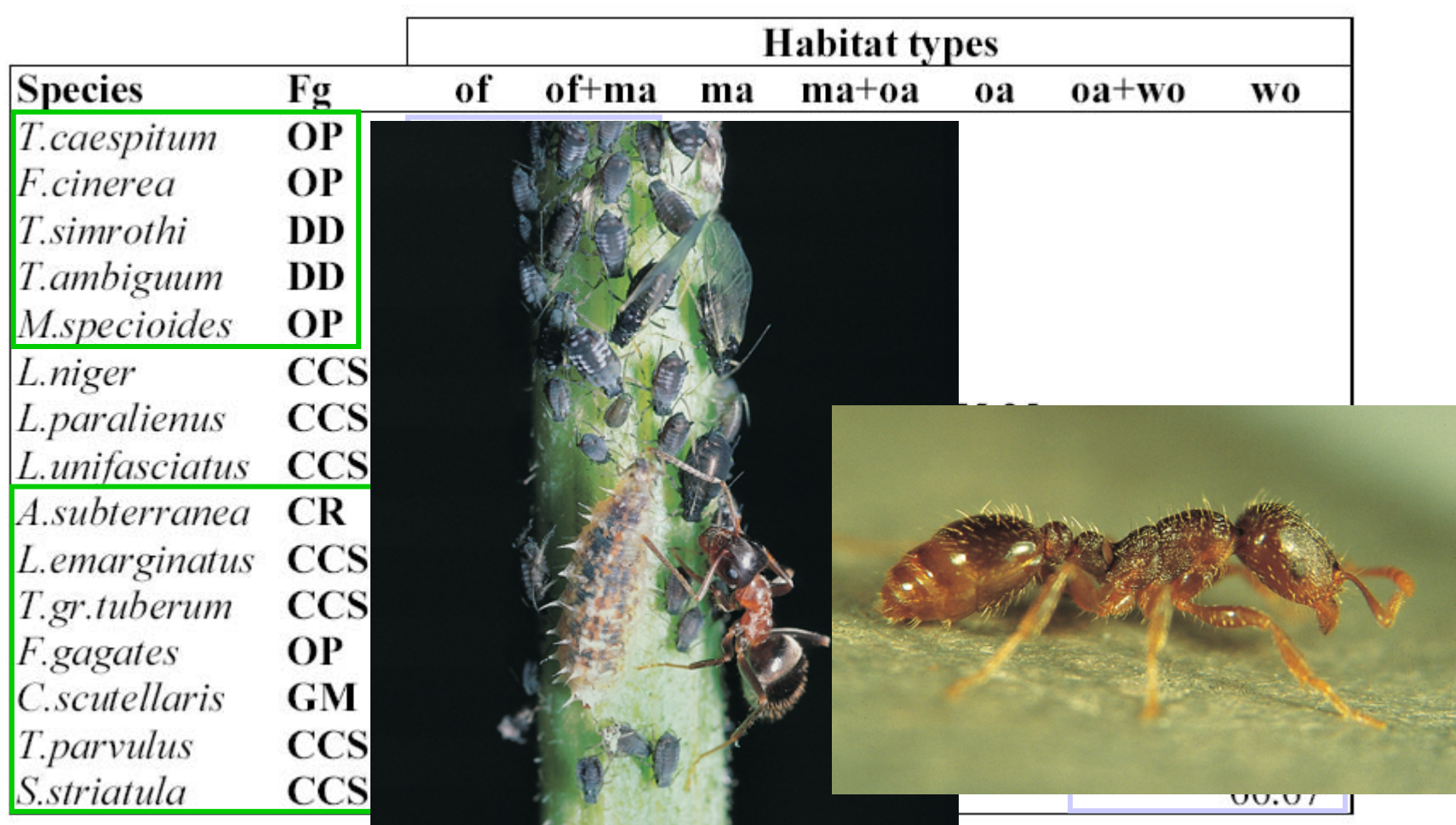

OP = opportunists DD = dominant dolichoderine CCS = cold climate specialists GM = generalised Myrmicine CR = Criptic

**Dipartimento Difesa della Natura**<br>Servizio Tutela della Biodiversità<br>Settore Bioindicatori ed Ecotossicologia

of = incolto ma = bosco giovane oa = bosco vecchio wo = bosco in posto

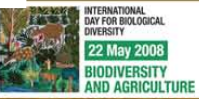

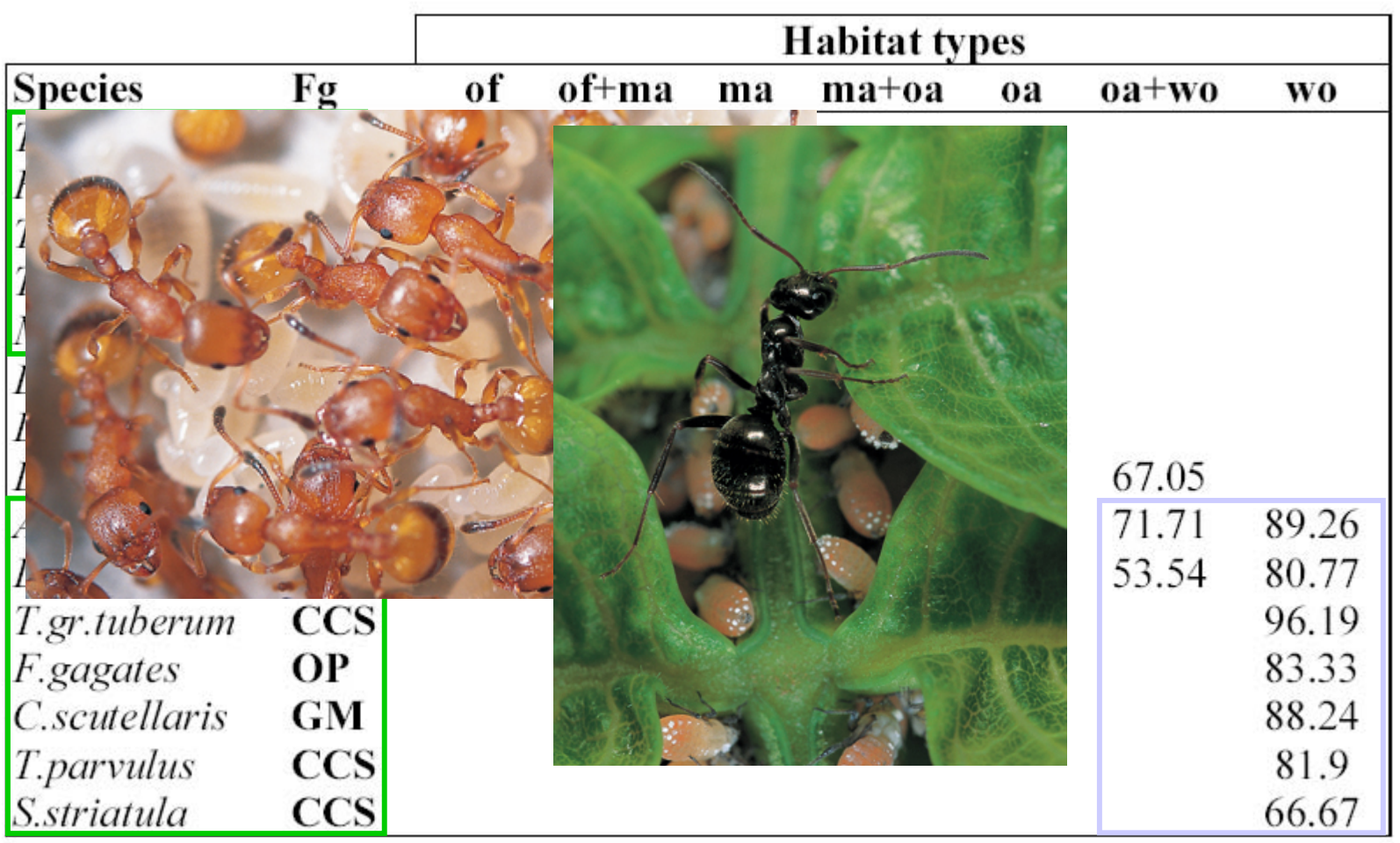

OP = opportunists DD = dominant dolichoderine CCS = cold climate specialists GM = generalised Myrmicine CR = Criptic

**Dipartimento Difesa della Natura**<br>Servizio Tutela della Biodiversità<br>Settore Bioindicatori ed Ecotossicologia

of = incolto ma = bosco giovane oa = bosco vecchio wo = bosco in posto

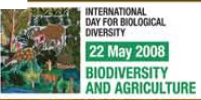

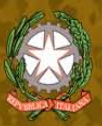

Workshop tematico:

Biodiversità dei suoli italiani: indicatori ed applicazioni verso<br>una normativa nazionale

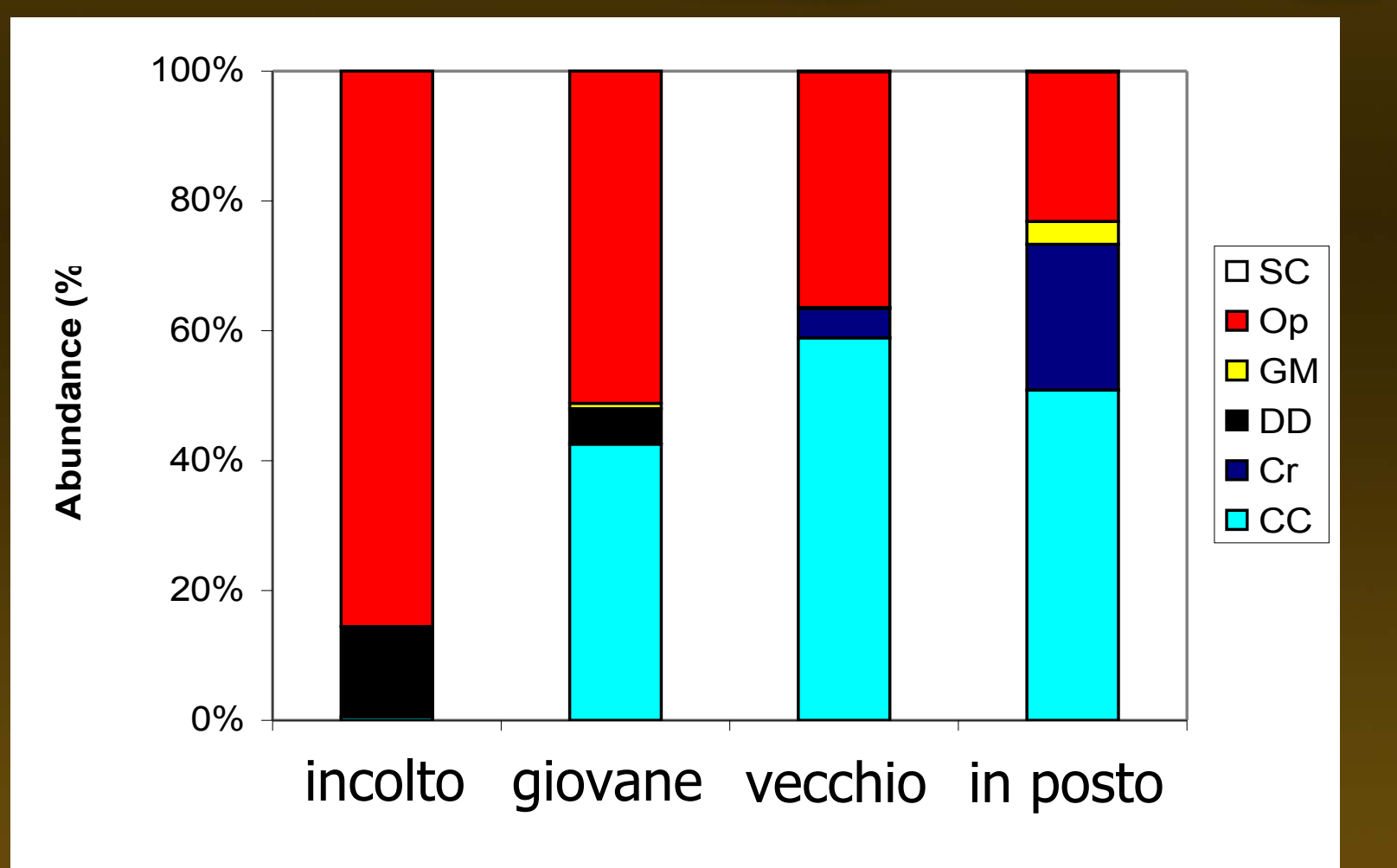

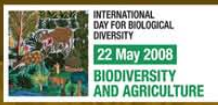

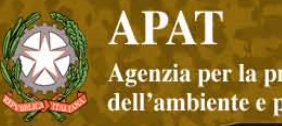

Workshop tematico: Biodiversità dei suoli italiani: indicatori ed applicazioni verso una normativa nazionale

#### **Conclusioni -1**

L'analisi della mirmecofauna si è dimostrata **sensibile** a cambiamenti nelle caratteristiche strutturali dell'habitat ma sufficientemente **robusta** nei confronti dei possibili vizi di campionamento e di effetti stagionali.

#### Punti critici:

Ottenere una migliore definizione delle specie indicatrici di particolari contesti ambientali

Gruppi funzionali: davvero utili?

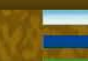

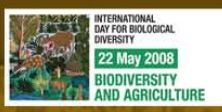

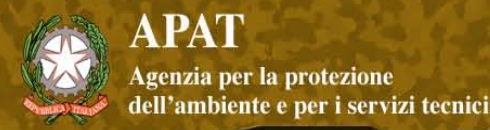

#### Caso 2: *Crematogaster scutellaris* come indicatore di inquinamento da metalli in ambiente urbano

- Specie molto comune
- Facilmente riconoscibile
- Colonie numerose
- Ruolo ecologico complesso (predatore, spazzino, allevatore di Omotteri)
- All'apice delle gerarchie di dominanza

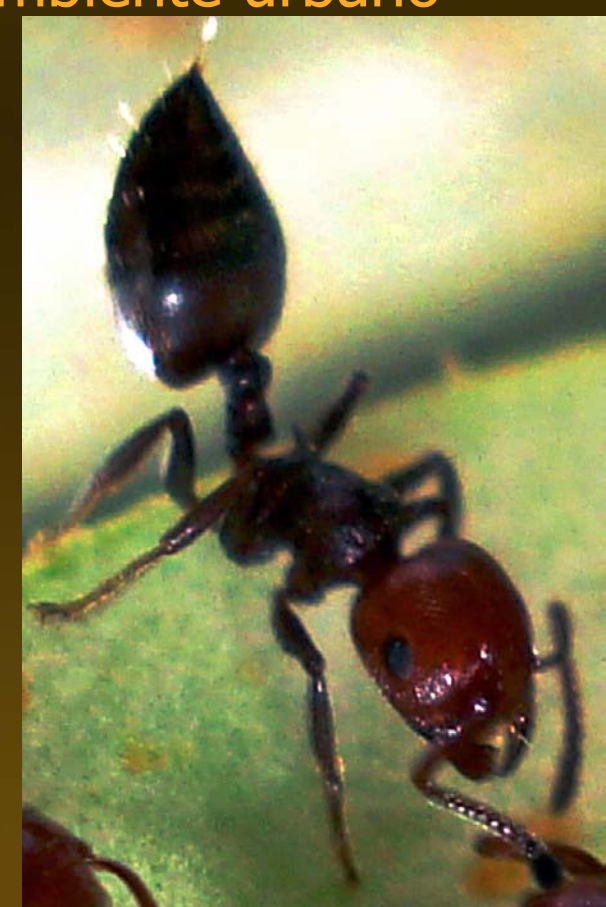

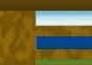

Dipartimento Difesa della Natura servizio Tutela della Biodiversità<br>Servizio Tutela della Biodiversità<br>Settore Bioindicatori ed Ecotossicologia

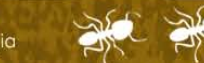

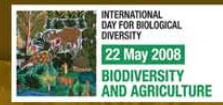

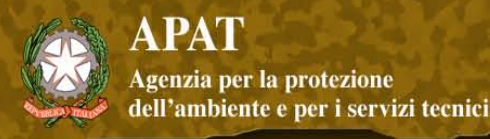

#### **campionamento**

- 2 livelli di campionamento (urbano / non urbano)
- Ciascun livello replicato due volte (4 siti di campionamento)
- Da ciascun sito prelevati 4 campioni (da colonie diverse)
- Ciascun campione costituito da 15 individui
- Stesso numero di campioni di materiale vegetale e suolo

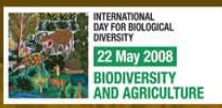

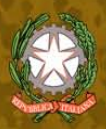

Workshop tematico: Biodiversità dei suoli italiani: indicatori ed applicazioni verso<br>una normativa nazionale

# Prato 1 <sup>2</sup> Prato 2  $\overline{\phantom{a}}$

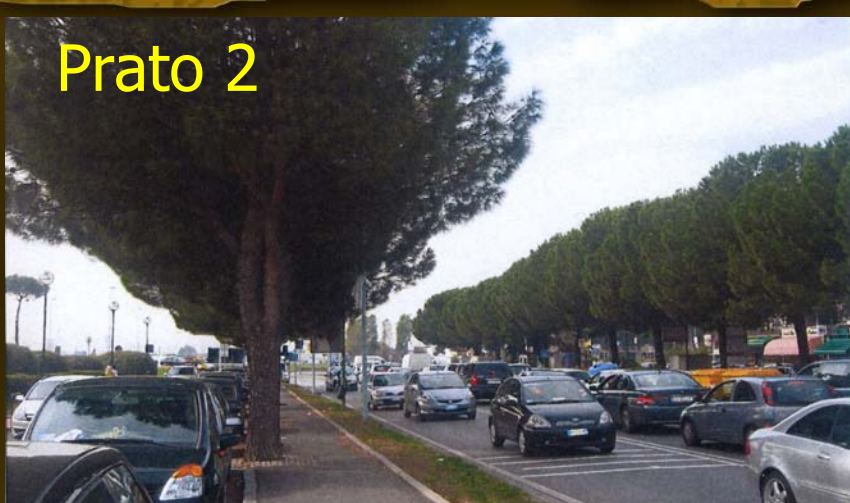

#### Travalle Le Croci

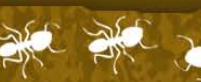

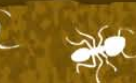

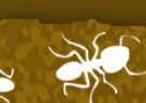

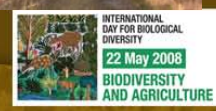

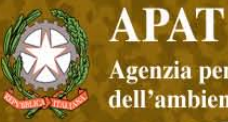

Workshop tematico: Biodiversità dei suoli italiani: indicatori ed applicazioni verso<br>una normativa nazionale

**Analisi**

• Concentrazioni di  $-Pb$ – Cu  $- Zn$ – Ni – Mn – Cd

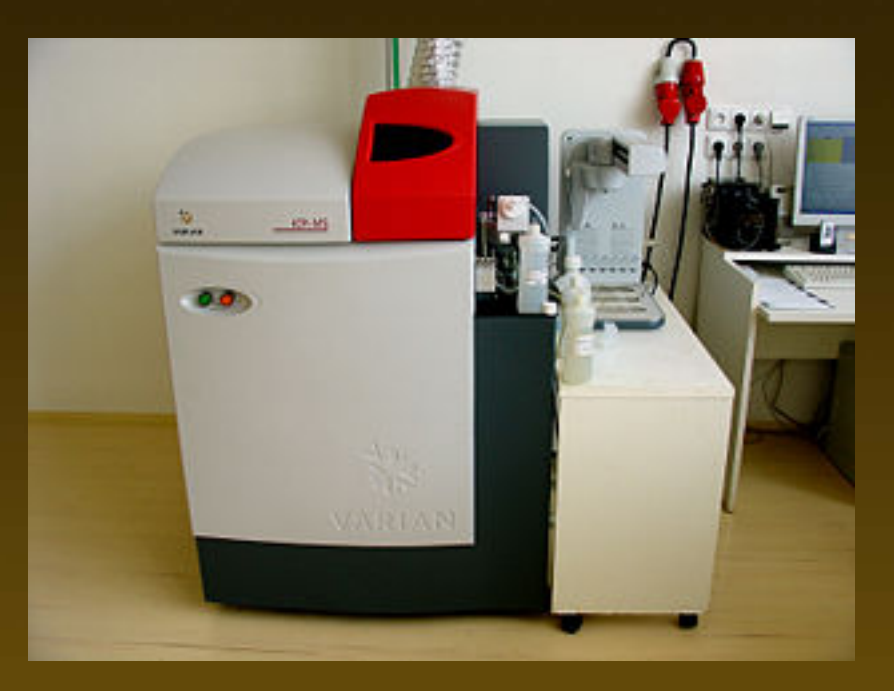

#### ICP Massa

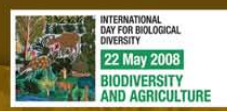

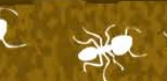

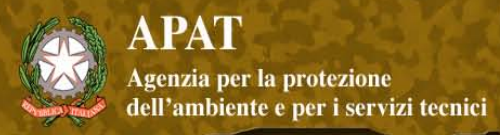

# **Risultati – analisi multivariata**

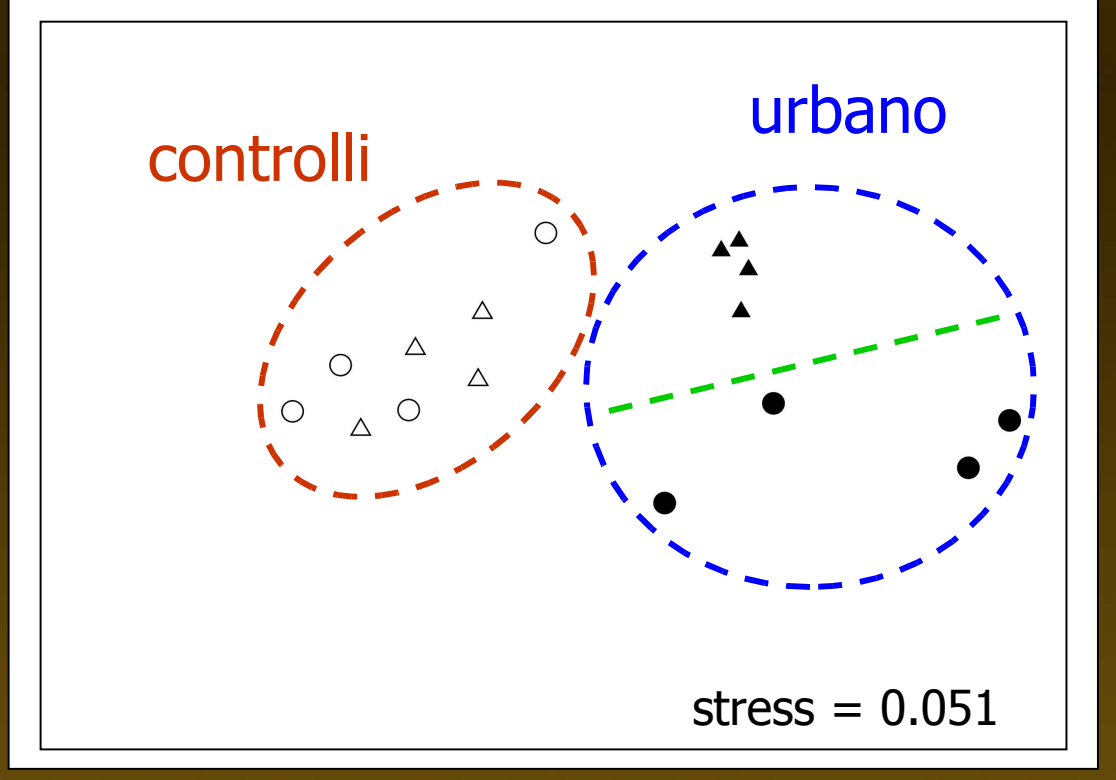

Configurazione 'migliore' di quello ottenuto da materiale vegetale e suolo

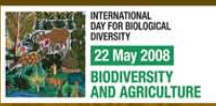

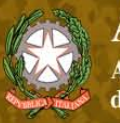

Workshop tematico:

Biodiversità dei suoli italiani: indicatori ed applicazioni verso<br>una normativa nazionale

#### controllo urbano

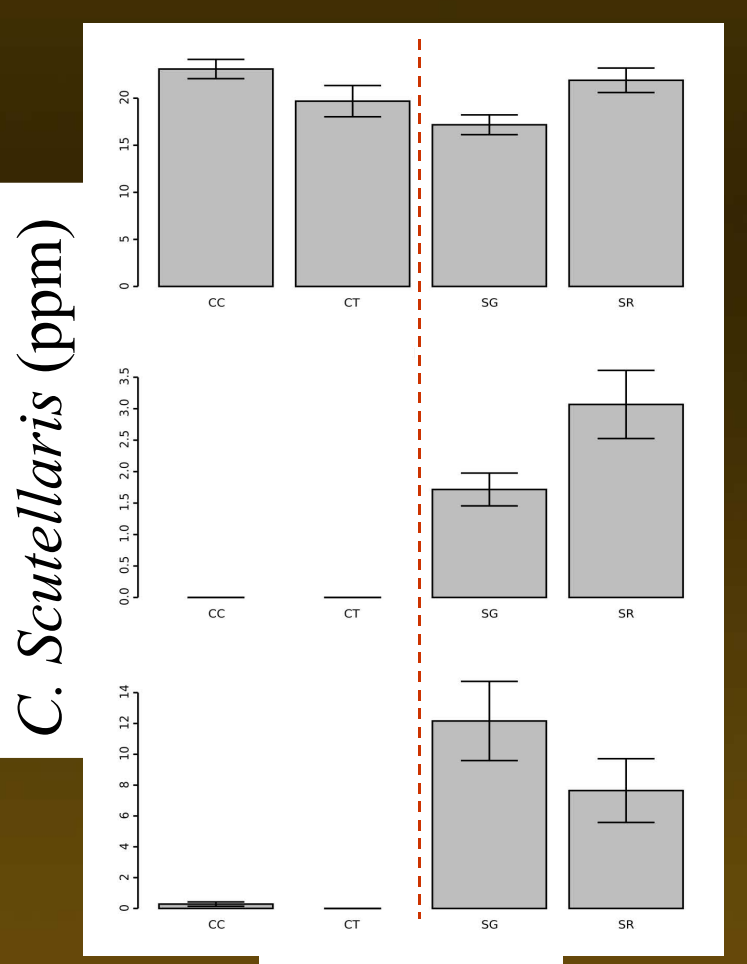

Suolo (ppm)

Cu

Ni

Pb

INTERNATIONAL<br>DAY FOR BIOLOGICAL<br>DIVERSITY 22 May 2008 BIODIVERSITY **MD AGRICULTURE** 

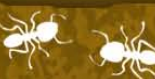

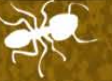

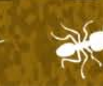

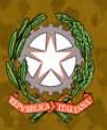

Workshop tematico:

Biodiversità dei suoli italiani: indicatori ed applicazioni verso<br>una normativa nazionale

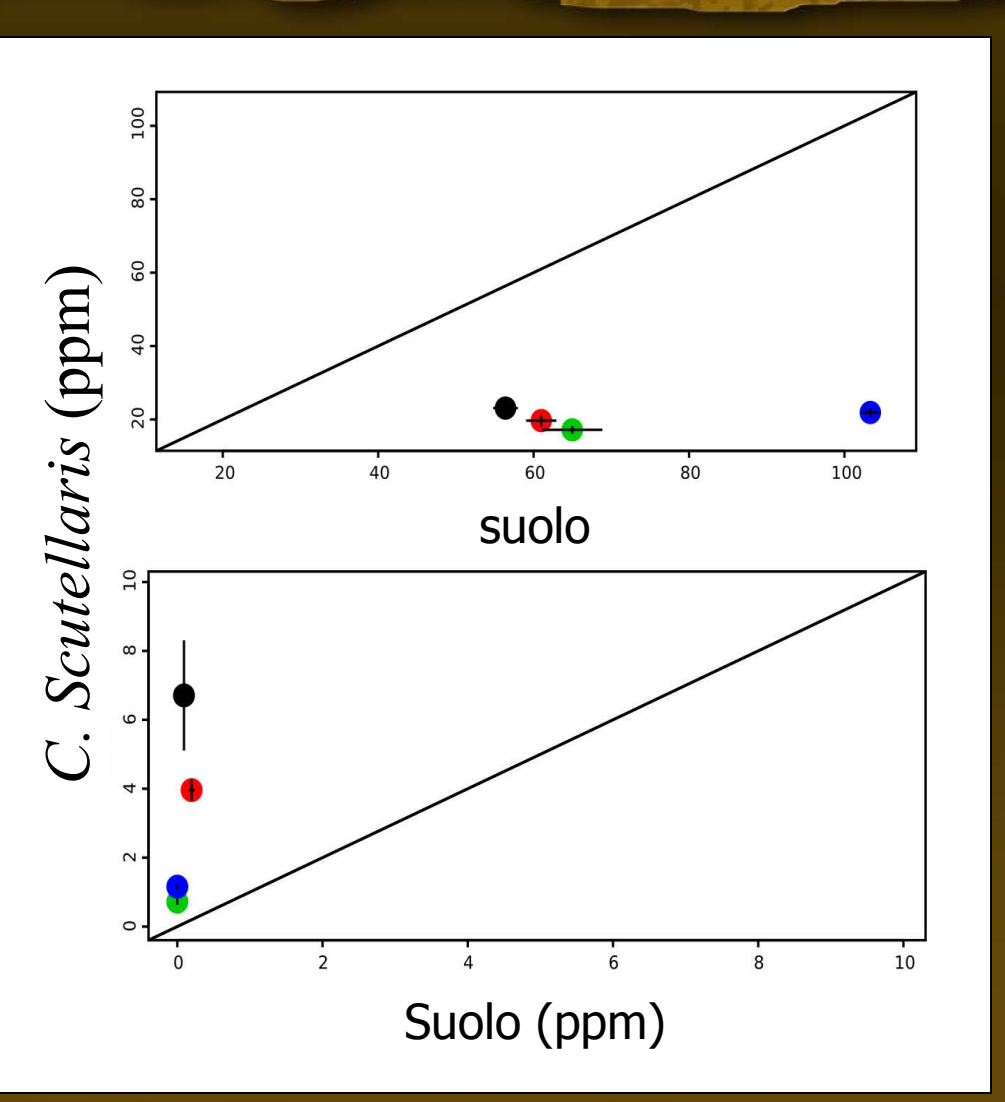

Cu

Cd

INTERNATIONAL<br>DAY FOR BIOLOGICAL<br>DIVERSITY

22 May 2008 BIODIVERSITY **MD AGRICULTURE** 

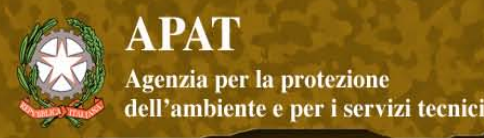

### **Discussione – 2**

- Buone potenzialità di utilizzo
- Aspetti critici
	- Selezione specie: confronti interspecifici
	- Aumento il campionamento ambientale
		- Particolato
		- Differenti specie vegetali
	- Altri organismi nella rete trofica (prede, afidi) – Chiarire metabolismo dei metalli ed
		- identificare possibili biomarkers

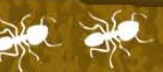

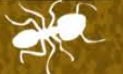

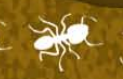

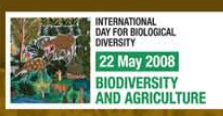

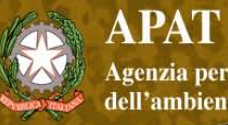

Workshop tematico: Biodiversità dei suoli italiani: indicatori ed applicazioni verso<br>una normativa nazionale

# **Ringraziamenti**

- Prof. G. Chelazzi
- Dr. L. Ottonetti
- Dr. F. Frizzi

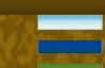

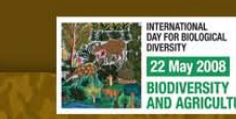